# Object-Oriented Programming

- In C++ classes provide the functionality necessary to use *object-oriented programming*
	- OOP is a particular way of organizing computer programs
	- It doesn't allow you to do anything you couldn't already do, but it makes it arguably more efficient
	- OOP is by far the dominant software engineering practice in the last two decades
- Classes combine data and functionality
	- Class members can store structured data, as we've seen
	- Class members can also be functions
		- Class-specific functions are called *methods*

## The string class

- The string class has private data members to store the characters that make up a string
	- It probably uses an array, although it doesn't have to
	- It probably has ints to keep track of the size of the array and the number of characters
- The string class has public methods to do stuff
	- Return the number of characters in the internal storage int len();
	- Append the characters in s to the internal storage void append( string s );
	- returns the position of s within the internal storage int find( string s);

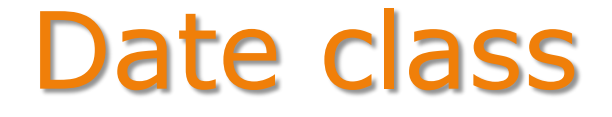

• What data should the Date class store?

#### Date class

• What data should the Date class store?

```
class Date
{
public:
   int day, mon, yr;
};
```
• What functionality would we like Dates to have?

## Printing a date

• We'd like to have a print method so we could do:

```
Date my birthday;
my birthday.yr = 1975;
my birthday.mon = 5;my birthday.day = 15;
```
my\_birthday.Print();

- And have it print out "5/15/1975" or "May 15, 1975"
- Notice that the Print() method is *called on* the object my\_birthday

– We want it to print the values stored in that object

## Printing a date

- To do this, we *declare* a method in the Date class
	- A method is a class member that is a function

```
class Date
{
public:
   int day, mon, yr;
   void Print();
};
```
- Data members look like variable declarations
- Method declarations look like function prototypes
- Like a prototype, a method declaration tells the compiler to expect us to define a function later

## Printing a date

• Defining a method looks just like defining a function

```
class Date
{
public:
   int day, mon, yr;
   void Print();
};
void Date::Print()
{
  cout << mon << "/" << day << "/" << yr;
}
```
#### – The name of the method must be *fully qualified*

- <class name>::<name> (e.g. Date::Print)
- :: is the *scope resolution* operator
- In the class definition the class scope is implied, so you can omit it

### Variable scope

- In a function, you can use variables that are:
	- Locally declared

}

– Declared as a parameter

```
void print( int mon, int day, int yr )
{
  char sep = \frac{1}{i};
  cout << mon << sep << day << sep << yr;
```
- These variables are in *scope*
- When the function ends, local vars and params are discarded

## Variable scope

- In a method, you can use variables that are:
	- Locally declared
	- Declared as a parameter
	- Or declared as a class member!

```
void Date::Print()
{
  cout << mon << "/" << day << "/" << yr;
}
```
- Class variables reference memory in the object that the method is *called on*
	- The method runs in the scope of the object
	- These variables are not discarded when the method ends!

## Class Initialization

• When we create a Date object

Date my birthday;

- The member fields are full of garbage
- It might be nice to have them initialize to zero
- Can't initialize in the class definition

```
class Date
{
public:
    int day = 0, mon = 0, vr = 0;
};
```
- Since the definition is a blueprint, there's nowhere to store those numbers yet
- We have to initialize them *after* the memory is allocated

## Class Constructors

- Classes let us do this, by defining a *constructor* method
	- Added like any other method except:
		- No return value (not even void)
		- Named after the class

```
class Date
{
public:
    int day, mon, yr;
    Date();
};
Date::Date()
{
  day = 0;mon = 0;yr = 0;}
```
### Class Constructors

- When an object is declared
	- e.g. Date d;
	- 1. Memory is allocated
	- 2. The constructor is called

## Constructors With Parameters

- But what if we want to set initial values to something better than just a bunch of 0s?
	- Without parameters to the constructor, we can only set default values (i.e. 0)
	- So we can define additional constructors that take values class Date

```
{
public:
    int day, mon, yr;
    Date( int init day, int init mon, int init yr );
};
Date::Date( int init day, int init mon, int init yr )
{
  day = init day;mon = init mon;yr = init yr;}
```
## Constructors With Parameters

• Now we have options when we declare new Date objects:

```
Date some day; \frac{1}{1} // inits all to 0
Date today( 4, 14, 2010 ); \frac{1}{\pi} // inits to those numbers
```
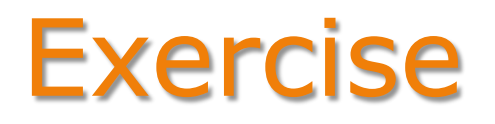

- 1. Define a BankAccount class with:
	- Private data members account number and balance
	- A constructor that takes initial values for both members
	- A public Print method that shows the account number and balance
- 2. Define the constructor and the Print method
- 3. Use the BankAccount class to:
	- Declare a BankAccount object for account 98392 with a starting balance of \$5.32
	- Print the BankAccount information